## HOW TO CREATE GOOGLE DRAWINGS

Following is the task list from the G Suite & Google Classroom presentation with accompanying screenshots. Work through the list to familiarize yourself with Google Drawings.

## Task List

1. Click New, go to more, and choose Google Drawings

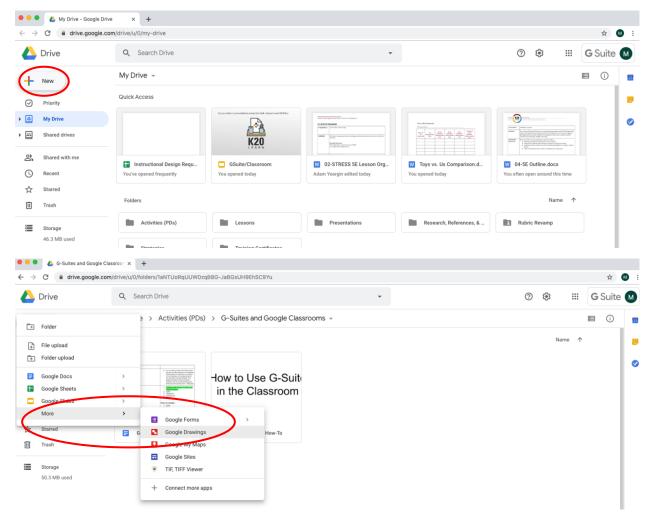

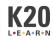

2. Create a flowchart of a subject of your choice (example: Hierarchy of an organization or life events). Templates are available under Diagrams (or you can make your own using shapes and lines).

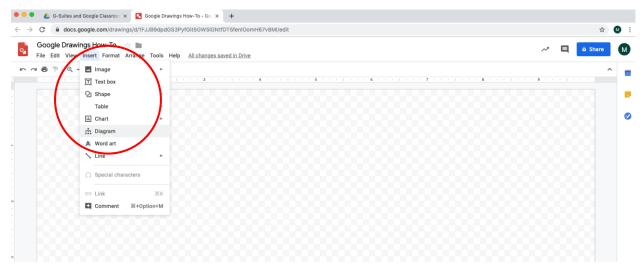

## 3. Give it a title

|         | nd Google Classroon X 🖸 Google Drawings How-To - Goo X 🕂                                                       | \$                                                                                                    |   |
|---------|----------------------------------------------------------------------------------------------------|----------------------------------------------------------------------------------------------------|---|
|         | vings H <u>ow-To</u>                                                                                           |                                                                                                    | - |
|         | Insert Format Arrange hols Help All changes saved in Drive                                                     | An 🗐 🙃 Share                                                                                                    |   |
| ~ = = 0 | 🛛 Image 🔶                                                                                                    | ← Hierarchy ×                                                                                                   | ~ |
|         | 1 Text box                                                                                                    | ( inclusion)                                                                                                    |   |
|         | Q Shape ►                                                                                                    | Levels Color                                                                                                    |   |
|         | Table >                                                                                                    | 3 - 0 -                                                                                                    |   |
|         | i Chart ►                                                                                                    |                                                                                                    |   |
|         | 📅 Diagram                                                                                                    |                                                                                                    |   |
|         | A Word art                                                                                                    |                                                                                                    |   |
|         | ∖ Line →                                                                                                    |                                                                                                    |   |
|         | Ω Special characters                                                                                           | <b></b>                                                                                                    |   |
|         | CD Link %K                                                                                                    |                                                                                                    |   |
|         | Comment %+Option+M                                                                                             | Line space                                                                                                    |   |
|         |                                                                                                    |                                                                                                    |   |
|         |                                                                                                    | Lonipar Lonipar Lonipar                                                                                         |   |
|         |                                                                                                    |                                                                                                    |   |
|         |                                                                                                    |                                                                                                    |   |
|         | Superintendent                                                                                                 | lanaa                                                                                                    |   |
|         |                                                                                                    |                                                                                                    |   |
|         |                                                                                                    | tangan tangan tangan tangan                                                                                     |   |
|         | Primary School<br>Principal Principal                                                                          |                                                                                                    |   |
|         |                                                                                                    |                                                                                                    |   |
|         |                                                                                                    | Lange and Lange and Lange and Lange and Lange and Lange and Lange and Lange and Lange and Lange and Lange and L |   |
|         |                                                                                                    |                                                                                                    |   |
|         | Primary School<br>Faculty Primary School Staff Secondary School<br>Faculty School Staff Secondary School Staff |                                                                                                    |   |

4. Include lines, shapes, text, and images

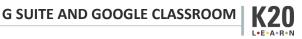

| 🖲 🔍 🗧 👍 G-Suites and Google Classroon 🗙 🔽 Google Drawings How-To - Go                                                                                                    | × +                                                                   |               |
|----------------------------------------------------------------------------------------------------|-----------------------------------------------------------------------|---------------|
| ← → C  a docs.google.com/drawings/d/1FJJB9dpdGS3PyfGit5GW5I                                                                                                    |                                                                       | ¢ 🛚           |
| Google Drawings How-To 🛛 🛧 🖿                                                                                                    |                                                                       |               |
| File Edit View Insert Format Analyse Tools Help All chang                                                                                                    | jes saved in Drive                                                    | 🗎 🔒 Share 🛛 M |
| ▶ ~ ㅎ 같 @ - <u> </u>                                                                                                    | Arial - 14 - B I U A I GO 🖬 🚍 13 - 13 - 13 - 13 - 14 - 14 - 14 - 14 - | ^             |
| • • • • • • • • • • • • • • • • • • •                                                                                                    |                                                                       | 1             |
| Arrow                                                                                                    |                                                                       |               |
| 1. Elbow Connector                                                                                                    |                                                                       |               |
| ጊ Curved Connector                                                                                                    |                                                                       | •             |
| 2 Curve                                                                                                    |                                                                       |               |
| C Polyline                                                                                                    |                                                                       |               |
| ℓ∂ Scribble                                                                                                    |                                                                       |               |
|                                                                                                    |                                                                       |               |
| Google Drawings How-To - Google Drawings How-To - Google Drawings How-To - Go                                                                                                    |                                                                       |               |
| C a docs.google.com/drawings/d/1FJJB9dpdGS3PyfGit5GW5                                                                                                    | iGNtfDT5fenlOomH67v8MI/edit                                           | ☆ 🚺           |
| Google Drawings How-To 🔆 🖿<br>File Edit View Insert Format Arrange Tools Help <u>All chang</u>                                                                                                    | pes saved in Drive                                                    | â Share M     |
|                                                                                                    |                                                                       | <u>^</u>      |
|                                                                                                    | · · · · · · · · · · · · · · · · · · ·                                 |               |
|                                                                                                    |                                                                       |               |
|                                                                                                    |                                                                       | 00            |
|                                                                                                    |                                                                       |               |
|                                                                                                    |                                                                       |               |
| G-Suites and Google Classroon × Google Drawings How-To - Go                                                                                                    |                                                                       |               |
| → C                                                                                                    | GNtfDT5fenlOomH67v8MI/edit                                            | ¢ 🚺           |
| Google Drawings How-To                                                                                                    | es saved in Drive 📈 🗏                                                 | â Share M     |
| rite cuit view insert Format Arrange Kots Heip <u>Ait change</u>                                                                                                    |                                                                       |               |
|                                                                                                    | ← Hierarchy                                                           | ×             |
| Q] Shape ►                                                                                                    | Levels Color                                                          |               |
| Table >                                                                                                    | 3 -                                                                   | -             |
| iii Chart ►                                                                                                    |                                                                       |               |
| 📩 Diagram                                                                                                    |                                                                       |               |
| A Word art                                                                                                    |                                                                       |               |
| ∖ Line ►                                                                                                    |                                                                       | -             |
|                                                                                                    |                                                                       |               |
| Ω Special characters                                                                                                    |                                                                       |               |
| GD Link %K                                                                                                    |                                                                       |               |
| Comment %+Option+M                                                                                                    |                                                                       |               |
|                                                                                                    | )0000000000000000000000000000000000000                                | <u> </u>      |
| A G-Suites and Google Classroom      Capable Drawings Liew To Co                                                                                                    |                                                                       |               |
| C      G-Suites and Google Classroor X     Google Drawings How-To - Gr     docs.google.com/drawings/d/1FJJB9dpdGS3PyfGit5GW5i                                                                                                    |                                                                       | ~ ~           |
|                                                                                                    | orner orenoom to rumpont                                              | \$            |
| Google Drawings How To R Solar File Edit View Insert Format Arrange Tools Help All change                                                                                                    | ne establin Driva                                                     | 🗐 🙃 Share 🛛 M |
| File Edit View insert Format Arrange Tools Help All chang                                                                                                    | <u>es soverio Drive</u>                                               |               |
| C ~ ₩ P = Image Lupload fro                                                                                                    |                                                                       | ^             |
| j_j Text box Q Search the                                                                                                    | ; web                                                                 |               |
| Table 🕨 📐 🛆 Drive                                                                                                    |                                                                       |               |
| iii Chart 🕨 👎 Photos                                                                                                    |                                                                       |               |
| GD By URL                                                                                                    |                                                                       |               |
| A Word art 🖸 Camera                                                                                                    |                                                                       | 00            |
| ∖ Line >                                                                                                    |                                                                       | 000           |
|                                                                                                    |                                                                       | 00            |
| Ω Special characters                                                                                                    |                                                                       |               |
| GD Link %K                                                                                                    | Hierarchy of a School Organization                                    |               |
| the second second |                                                                       |               |

5. Insert a link to a shape or text

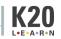

G SUITE AND GOOGLE CLASSROOM

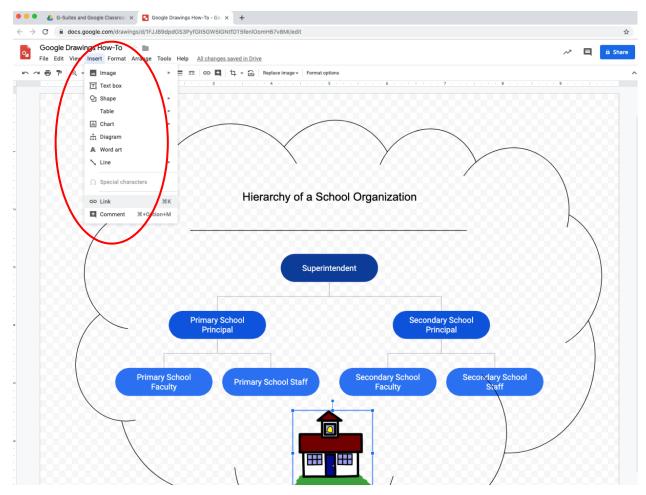

## 6. Share with group members to comment only

| 🔍 🔍 💩 My Drive - Google Drive x 🛛 💰 G-Suites and Google Classroon x 🖸 Google Drawings How-To - Gon x 🕇                                                         |    |           |
|----------------------------------------------------------------------------------------------------|----|-----------|
| $\leftarrow$ $\rightarrow$ C $\triangleq$ docs.google.com/drawings/d/1FJJB9dpdGS3PyfGit5GW5IGNtfDT5fenlOomH67v8MI/edit                                         |    | ☆ 🛽 🗄     |
| Google Drawings How-To ☆ 🖿<br>File Edit View Insert Format Arrange Tools Help Last edit was made 5 days ago by Ada Hoang                                       | ~* | E Share M |
|                                                                                                    |    | ^         |
| Ada Hoang<br>4:53 PM Sep 18                                                                                                    |    | Ø         |
| Can the graphic be changed so that the use of the bubble doesn't cover dary school staff? Share with others Get shareable line of the subscience of the staff? |    | 0         |
| People Enter names or email addresses                                                                                                    |    |           |
| Shared with Ada Hoang                                                                                                    |    |           |
| Primay School<br>Principal                                                                                                    |    |           |

Check out these graphic organizers. Make a copy and save it to your drive.
 \*\*To find a shared document, go to Drive > Shared with me

**G SUITE AND GOOGLE CLASSROOM** 

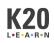

|                                                                                                    |                                                                                                    |                                                                                                    |       |                                                                                                    |                                                                                                    |                                                                                            |                                  |            |                                                                                                    |                                                                                                    |                           | -                                                                                                    |                                                                                                  |          |            |  |
|----------------------------------------------------------------------------------------------------|----------------------------------------------------------------------------------------------------|----------------------------------------------------------------------------------------------------|-------|----------------------------------------------------------------------------------------------------|----------------------------------------------------------------------------------------------------|--------------------------------------------------------------------------------------------|----------------------------------|------------|----------------------------------------------------------------------------------------------------|----------------------------------------------------------------------------------------------------|---------------------------|----------------------------------------------------------------------------------------------------|--------------------------------------------------------------------------------------------------|----------|------------|--|
| Drive                                                                                                    | Q Search Drive                                                                                                    |                                                                                                    |       |                                                                                                    |                                                                                                    |                                                                                            | •                                |            |                                                                                                    |                                                                                                    | 0                         | ÷                                                                                                    |                                                                                                  | G        | Suite      |  |
| New                                                                                                    | Shared with me                                                                                                    |                                                                                                    |       |                                                                                                    |                                                                                                    |                                                                                            |                                  |            |                                                                                                    |                                                                                                    |                           |                                                                                                    |                                                                                                  | ⊞        | i          |  |
| ) Priority                                                                                                    | Quick Access                                                                                                    |                                                                                                    |       |                                                                                                    |                                                                                                    |                                                                                            |                                  |            |                                                                                                    |                                                                                                    |                           |                                                                                                    |                                                                                                  |          |            |  |
| My Drive                                                                                                    | Janaye Lunsford                                                                                                    |                                                                                                    | S s   | Shayna Pond                                                                                                    |                                                                                                    | С                                                                                          | Chelsee Lewi                     | is         |                                                                                                    | A                                                                                                    | Adam Yea                  | rgin                                                                                                    |                                                                                                  |          |            |  |
| Shared drives                                                                                                    | Instructional Design Requi                                                                                                    | ests                                                                                                    | R     | Review Meeting                                                                                                    |                                                                                                    |                                                                                            | GSuite/Classr                    | room       |                                                                                                    | _                                                                                                    | Stress Indi               | cators Tabl                                                                                                    | e - Explain                                                                                      | ·        |            |  |
| Shared with me                                                                                                    | Edited today                                                                                                    |                                                                                                    |       | Edited today                                                                                                    |                                                                                                    |                                                                                            | Edited in the p                  | oast month |                                                                                                    | W                                                                                                    | Edited toda               |                                                                                                    |                                                                                                  |          |            |  |
| ) Recent                                                                                                    | Viral_Equations-06.png<br>Uploaded in the past week                                                                                                    | k .                                                                                                    |       | SFS I Used To Think,<br>Based on past activit                                                                                                    |                                                                                                    |                                                                                            | Content Devel<br>Edited in the p |            | n - Goo                                                                                                    | w                                                                                                    | CER Noteta<br>Uploaded in |                                                                                                    |                                                                                                  |          |            |  |
| Starred                                                                                                    |                                                                                                    |                                                                                                    |       |                                                                                                    |                                                                                                    |                                                                                            |                                  |            |                                                                                                    |                                                                                                    |                           |                                                                                                    |                                                                                                  |          |            |  |
| Trash                                                                                                    | Today                                                                                                    |                                                                                                    |       |                                                                                                    |                                                                                                    |                                                                                            |                                  |            |                                                                                                    |                                                                                                    |                           | Share da                                                                                                    | ite ↓                                                                                            |          |            |  |
| Storage<br>46.3 MB used                                                                                                    | State Supprises 1.00         State Supprises 1.00           State Supprises Supprises Super-Super-                                                                                                    |                                                                                                    |       |                                                                                                    |                                                                                                    |                                                                                            |                                  |            |                                                                                                    |                                                                                                    |                           |                                                                                                    |                                                                                                  |          |            |  |
| <ul> <li>My Drive - 000</li> </ul>                                                                                                    | gle Drive × & Shared with me-<br>bgle.com/drive/u/0/shared-with-me<br>Q Search Drive                                                                                                    | - Google Drive X                                                                                                    | +     |                                                                                                    |                                                                                                    |                                                                                            | •                                |            |                                                                                                    |                                                                                                    | 0                         | \$                                                                                                    |                                                                                                  | G        | ☆<br>Guite |  |
| → C â drive.god                                                                                                    | pgle.com/drive/u/0/shared-with-me                                                                                                    | - Google Drive X                                                                                                    | +     |                                                                                                    | <ul> <li>Preview</li> <li>Open with</li> </ul>                                                                                                    | th                                                                                         | •                                | >          | CD<br>XKCPS                                                                                                    | <b>2+</b> ⊙                                                                                                    |                           | <b>A</b> +                                                                                                    | :                                                                                                | G S<br>≣ |            |  |
| <ul> <li>→ C a drive.god</li> <li>→ Drive</li> <li>New</li> </ul>                                                                                                    | ggle.com/drive/u/0/shared-with-me                                                                                                    |                                                                                                    | +     |                                                                                                    |                                                                                                    | th                                                                                         | ·                                |            |                                                                                                    |                                                                                                    | > 11                      | -                                                                                                    | :<br>R                                                                                           |          | Suite      |  |
| <ul> <li>→ C and drive.goo</li> <li>→ Drive</li> <li>New</li> <li>Priority</li> </ul>                                                                                                    | ggle.com/drive/u/0/shared-with-me                                                                                                    | - Google Drive X                                                                                                    | +     |                                                                                                    | <ul> <li>Open with</li> <li>C+ Share</li> <li>Get share</li> </ul>                                                                                                    | eable link                                                                                 |                                  |            |                                                                                                    | Event Linear Section data                                                                                                    | > 11                      | CA-                                                                                                    | :<br>R                                                                                           |          | Suite      |  |
| → C                                                                                                    | gle.com/drive/u/0/shared-with-me Q Search Drive Shared with me                                                                                                    | ffice Norms<br>withway Agentic 50                                                                                                    |       | bedrafting<br>For strength and the strength oper-<br>tivation of the strength operation of the strength operation<br>of the strength operation of the strength operation<br>of the strength operation of the strength operation<br>of the strength operation of the strength operation<br>of the strength operation of the strength operation of the<br>strength operation of the strength operation of the strength operation<br>of the strength operation of the strength operation of the<br>strength operation of the strength operation operation of the<br>strength operation operation operation operation operation operation<br>of the strength operation operation operation operation operation<br>operation operation operation operation operation operation operation<br>operation operation operation operation operation operation operation operation<br>operation operation operation operation operation operation operation operation operation operation operation<br>operation operation ope                                                                         | <ul> <li>↔ Open with</li> <li>○ + Share</li> <li>← G=&gt; Get share</li> <li>+ Add to with</li> </ul>                                                                                                    |                                                                                            |                                  | >          | CALL STREET                                                                                                    | Literation           Non-status           Sector and sectors           Sector and sectors           Sector and sectors           Sector and sectors           Sector and sectors           Sector and sectors           Sector and sectors           Sector and sectors           Sector and sectors           Sector and sectors           Sector and sectors           Sector and sectors           Sector and sectors                                                                                                    |                           |                                                                                                    |                                                                                                  |          | Suite      |  |
| → C                                                                                                    | sple.com/drive/u/0/shared-with-me                                                                                                    | ffice Norms<br>wr Warmy Ages 25, 939                                                                                                    | rms   | HARD A CARD A CA                                                                                                    | <ul> <li>Open with</li> <li>Share</li> <li>Get share</li> <li>H Add to w</li> <li>Show fill</li> <li>Add to M</li> </ul>                                                                                                    | eable link<br>vorkspace<br>e location<br>Ny Drive                                          |                                  | >          | CALCES<br>The second second seco | Beaching                                                                                                    |                           | CARDEN GROW<br>ARDEN GROW<br>ARDEN GROW | R<br>2<br>2<br>2<br>2<br>2<br>2<br>2<br>2<br>2<br>2<br>2<br>2<br>2<br>2<br>2<br>2<br>2<br>2<br>2 |          | Suite      |  |
| → C                                                                                                    | gle.com/drive/u/0/shared-with-me Q Search Drive Shared with me                                                                                                    | ffice Norms<br>withway Agentic 50                                                                                                    |       | bedrafting<br>For straining and a straining of the<br>straining of the straining of the straining of the<br>straining of the straining of the straining of the straining of the<br>straining of the straining of the straining of the<br>straining of the straining of the straining of the<br>straining of the straining of the straining of the straining of the<br>straining of the straining of the straining of the straining of the<br>straining of the straining of the straining of the straining of the<br>straining of the straining of the straining of the<br>straining of the straining of the strain | Image: Open with a state of the state of the state of             | eable link<br>vorkspace<br>e location<br>My Drive<br>starred                               |                                  | >          | CALL STREET                                                                                                    | Literation           Non-status           Sector and sectors           Sector and sectors           Sector and sectors           Sector and sectors           Sector and sectors           Sector and sectors           Sector and sectors           Sector and sectors           Sector and sectors           Sector and sectors           Sector and sectors           Sector and sectors           Sector and sectors                                                                                                    |                           | CARDEN GROW<br>ARDEN GROW<br>ARDEN GROW |                                                                                                  |          | Suite      |  |
| A y drie 4 doc     A y drie 4 doc     A y dri | ggle.com/drive/u/0/shared-with-me Q Search Drive Shared with me                                                                                                    | ffice Norms<br>wr Warmy Ages 25, 939                                                                                                    | ITTES | HARD AND AND AND AND AND AND AND AND AND AN                                                                                                    | Open with the second second seco | eable link<br>vorkspace<br>e location<br>My Drive<br>itarred                               |                                  | >          | WECPS           The second second sec                                                    | Provide<br>Provide<br>Pro |                           | CARDEN GROW<br>ARDEN GROW<br>ARDEN GROW | R<br>2<br>2<br>2<br>2<br>2<br>2<br>2<br>2<br>2<br>2<br>2<br>2<br>2<br>2<br>2<br>2<br>2<br>2<br>2 |          | Suite      |  |
| C  A drive.god C A drive.god Drive New Priority My Drive Shared drives Shared drives Shared with me Recent Starred                                                                                                    | spee.com/drive/u/0/shared-with-me                                                                                                    | ffice Norms<br>wr Warmy Ages 25, 939                                                                                                    | rms   | Vertical       Vertical                                                                                                    | Image: Open with a state of the state of the state of             | eable link<br>vorkspace<br>e location<br>dy Drive<br>ttarred                               |                                  | >          | WECPS           Weinerstein Lingstration           Weinerstein           Weinerstein                                                                                                    | Provide the second second seco                                                                                                    |                           | CARDEN GROW<br>ARDEN GROW<br>ARDEN GROW | R<br>2<br>2<br>2<br>2<br>2<br>2<br>2<br>2<br>2<br>2<br>2<br>2<br>2<br>2<br>2<br>2<br>2<br>2<br>2 |          | Suite      |  |
| <ul> <li>→ C a drive.god</li> <li>→ C a drive.god</li> <li>→ Drive</li> <li>→ New</li> <li>→ Priority</li> <li>→ My Drive</li> <li>→ Shared with me</li> <li>→ Recent</li> <li>→ Starred</li> <li>↓ Trash</li> </ul>                                                                                                    | spie.com/drive/u/0/shared-with-me                                                                                                    | ffice Norms<br>or Warry Agazita 50<br>Office Nor<br>Office Nor<br>States<br>Carters<br>Carters<br>C                                                                                                    | ITTES | Vertical       Vertical                                                                                                    | Image: Share       Image: Share                                                                                                    | eable link<br>vorkspace<br>e location<br>dy Drive<br>ttarred                               |                                  | >          |                                                                                                    | Provide the second second seco                                                                                                    |                           | CARDEN GROW<br>ARDEN GROW<br>ARDEN GROW | R<br>2<br>2<br>2<br>2<br>2<br>2<br>2<br>2<br>2<br>2<br>2<br>2<br>2<br>2<br>2<br>2<br>2<br>2<br>2 |          | Suite      |  |
| <ul> <li>→ C a drive.god</li> <li>→ C a drive.god</li> <li>→ Drive</li> <li>→ New</li> <li>→ Priority</li> <li>→ My Drive</li> <li>→ Shared with me</li> <li>→ Recent</li> <li>→ Starred</li> <li>↓ Trash</li> </ul>                                                                                                    | agle.com/drive/u/0/shared-with-me           Q         Search Drive           Shared with me         Shared with me           U         U           U         U <td>ffice Norms<br/>urtware Against and<br/>Office Nor<br/>Office Nor<br/>States<br/>States<br/>Stat</td> <td>ITTES</td> <td>HERE SEARCH SEARCH SEA</td> <td>Image: Open with a state of the state of the state of</td> <td>eable link<br/>vorkspace<br/>e location<br/>My Drive<br/>starred<br/>tails<br/>copy<br/>buse</td> <td></td> <td>&gt;</td> <td>with the set of the set of the s</td> <td>Provide the second second seco</td> <td></td> <td>Control of the second second sec</td> <td>R<br/>2<br/>2<br/>2<br/>2<br/>2<br/>2<br/>2<br/>2<br/>2<br/>2<br/>2<br/>2<br/>2<br/>2<br/>2<br/>2<br/>2<br/>2<br/>2</td> <td></td> <td>Suite</td> <td></td> | ffice Norms<br>urtware Against and<br>Office Nor<br>Office Nor<br>States<br>States<br>Stat | ITTES | HERE SEARCH SEARCH SEA                                                                                                    | Image: Open with a state of the state of the state of             | eable link<br>vorkspace<br>e location<br>My Drive<br>starred<br>tails<br>copy<br>buse      |                                  | >          | with the set of the set of the s                          | Provide the second second seco                                                                                                    |                           | Control of the second second sec                                                                                                    | R<br>2<br>2<br>2<br>2<br>2<br>2<br>2<br>2<br>2<br>2<br>2<br>2<br>2<br>2<br>2<br>2<br>2<br>2<br>2 |          | Suite      |  |
| → C      A yourse cool     → C      A drive.goo     Drive     New     Priority     My Drive     Shared drives     Shared drives     Shared with me     Recent     Starred     Trash     Storage                                                                                                    | agle.com/drive/u/0/shared-with-me           Q         Search Drive           Shared with me         Shared with me           U         U           U         U <td>ffice Norms<br/>urtware Against and<br/>Office Nor<br/>Office Nor<br/>States<br/>States<br/>Stat</td> <td>ITTES</td> <td>Hereit       Image: State of the state of the state of t</td> <td>Image: Share       Image: Share       Image: Share</td> <td>eable link<br/>vorkspace<br/>e location<br/>My Drive<br/>tarred<br/>tails<br/>copy<br/>buse<br/>ad</td> <td></td> <td>&gt;</td> <td>with the set of the set of the s</td> <td>Provide the second second seco</td> <td></td> <td>Control of the second second sec</td> <td>R<br/>2<br/>2<br/>2<br/>2<br/>2<br/>2<br/>2<br/>2<br/>2<br/>2<br/>2<br/>2<br/>2<br/>2<br/>2<br/>2<br/>2<br/>2<br/>2</td> <td></td> <td>Suite</td> <td></td>                                                                                                    | ffice Norms<br>urtware Against and<br>Office Nor<br>Office Nor<br>States<br>States<br>Stat | ITTES | Hereit       Image: State of the state of the state of t                                                                                                    | Image: Share       Image: Share                                                                                                    | eable link<br>vorkspace<br>e location<br>My Drive<br>tarred<br>tails<br>copy<br>buse<br>ad |                                  | >          | with the set of the set of the s                          | Provide the second second seco                                                                                                    |                           | Control of the second second sec                                                                                                    | R<br>2<br>2<br>2<br>2<br>2<br>2<br>2<br>2<br>2<br>2<br>2<br>2<br>2<br>2<br>2<br>2<br>2<br>2<br>2 |          | Suite      |  |

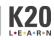